## **Records Creation** // Define a record with [name = value] //You can include different data types including lists // Create a record from lists of values and fields with FromList() // Create a record from a table of records with FromTable() // Records can be nested  $\Gamma$  Name = "William Playfair",  $BirthYear = 1759,$  IsDataScientist = true, ChartsInvented = {"line", "bar", "area", "pie"} ]  $\overline{1}$ Record.FromList( {"William Playfair", 1759, true, {"line", "bar", "area", "pie"}}, {"Name", "BirthYear", "IsDataScientist", "ChartsInvented"} ) Record.FromTable( Table.FromRecords({ [Name = "Name", Value = "William Playfair"], [Name = "BirthYear", Value = 1759], [Name = "IsDataScientist", Value = true], [Name = "ChartsInvented", Value = {"line", "bar", "area", "pie"}] })  $\overline{)}$  $\Gamma$  Name = [First = "William", Last = Playfair"],  $BirthYear = 1759,$  IsDataScientist = true, ChartsInvented = {"line", "bar", "area", "pie"} ]  $\overline{1}$ Example records // Define a record let TaylorSwift = [

// Get the number of fields with FieldCount() Record.FieldCount(TaylorSwift) // Returns 3

// Determine if a record has a field name with HasFields() Record.HasFields(TaylorSwift, "LastName") // Returns true

// Enforce column data types with type table[] Name = "Karl Pearson",  $BirthYear = 1857,$  IsDataScientist = true, ChartsInvented = {"histogram"}  $\overline{\phantom{a}1}$ }  $\sim$  $\overline{ }$ 

 $\overline{\phantom{a}}$  $\bar{\Gamma}$ 

 $\Box$ 

```
    FirstName = "Taylor", 
       LastName = "Swift", 
    BirthDate = #date(1989, 12, 13)

\blacksquarein
   TaylorSwift
```
 }  $\mathbf{r}$  $\overline{ }$ 

 $\overline{f}$ 

1

Counting

 $\Box$ 

Manipulation/Transformation

 ]}, رر.<br>type table[Name = text, BirthYear = number, IsDataScientist = loqical, ChartsInvented = list]

// Add a new field with AddField() Record.AddField(TaylorSwift, "MiddleName", "Alison")

// Combine fields from records with Combine() Record.Combine(TaylorSwift)

// Remove fields with RemoveFields() Record.RemoveFields(TaylorSwift)

// Change the order of fields with ReorderFields() Record.ReorderFields(TaylorSwift)

// Change values in a field with TransformFields() Record.TransformFields(TaylorSwift, {"BirthDate", Date.ToText})  $\rightarrow$  {"Name", "BirthYear", "IsDataScientist ", "ChartsInvented"} )

 $\overline{f}$ 

 $\overline{f}$ 

**Counting** 

```
    {"ID", "ArtistID", "Title"},

{1, 1, "1989"},<br>{2, 2, "-"},<br>{3, 2, "5"}
```
## Creation

// Create a table with #table() #table( {"Name", "BirthYear", "IsDataScientist", "ChartsInvented"}, {"William Playfair", 1759, true, {"line", "bar", "area", "pie"}}, {"Karl Pearson", 1857, true, {"histogram"}}

## // Create a table from a list of records with FromRecords() Table.FromRecords({

) // Returns a table with 3 records })

 Name = "William Playfair",  $BirthYear = 1759,$  IsDataScientist = true, ChartsInvented = {"line", "bar", "area", "pie"}

## // Create a table from a list of lists with FromColumns() Table.FromColumns({ {"William Playfair", "Karl Pearson"}, {1759, 1857}, {true, true}, {{"line", "bar", "area", "pie"}, {"histogram"}}

# Table.FromRecords({

// Create a table from a list of lists with FromRows()  $\sum_{i=1}^{n}$  {"Name", "BirthYear", "IsDataScientist ", "ChartsInvented"} l Mame , DILCHICAL , ISDACAOCICHCISC , GHALCSINVENCEU<br>)  $\overline{ }$ Table.FromRows({ {"William Playfair", 1759, true, {"line", "bar", "area", "pie"}}, {"Karl Pearson", 1857, true, {"histogram"}}

 $\overline{ }$  $\overline{ }$ 

 $\overline{\phantom{a}}$  $\bar{\mathbf{r}}$ 

 Name = "William Playfair",  $BirthYear = 1759,$ ChartsInvented = {"line", "bar", "area", "pie"}

 IsDataScientist = true, Name = "Karl Pearson",  $BirthYear = 1857,$  IsDataScientist = true, ChartsInvented = {"histogram"}

// Get the number of rows with RowCount() 7, bet the nomber of rows with Nowcoon<br>Table.RowCount(Musicians) // Returns 2

// Get the number of columns with ColumnCount() 7, bet the nomber of colomns with colomnc<br>Table.ColumnCount(Musicians) // Returns 4 // Get the column names with ColumnNames() ,, oet the colomn names with colomnwames()<br>Table.ColumnNames(Musicians) // Returns {"ID", "FirstName", "LastName", "BirthDate"}

// Get details of the columns with Schema() ,, bet details of the colomns with schema()<br>Table.Schema(Musicians) // Returns a table of column details

// Get a summary of number columns with Profile() y, bet a sommary of nomber cotomns with frorite()<br>Table.Profile(Musicians) // Returns a table of min, max, mean, etc. by column

## // Get a record by position with {} y, bet a record by position with ()<br>Musicians{0} // Returns Tavlor Swift

record Column()

## **Tables**

### // Get a column with [] yy bet a cotomn with<br>Musicians[FirstName]

 $\frac{1}{2}$  Get a column dynamically with

## Example tables

// Get the first few rows with FirstN() // Returns first record יי<br>ג y, bet the rirst rew rows<br>Table.FirstN(Musicians, 1)

let

,, bet the tast rew etement with Last<br>Table.LastN(Musicians, 1) // Returns last record

## // Define tables Musicians = #table( {"ID", "FirstName", "LastName", "BirthDate"}, {1, "Taylor", "Swift", #date(1989, 12, 13)}, {2, "Ed", "Sheeran", #date(1991, 2, 17)}

 }  $\bigcup$ in Musicians let Albums = #table(

}

) in

Albums

## Row manipulation

// Get the last few element with LastN() // Return true if any elements match a criteria with yy wetorn troe i<br>MatchesAnyRows() Table.MatchesAnyRows(Musicians, each

// Remove records with RemoveRows()

// Change the order of records with Sort()

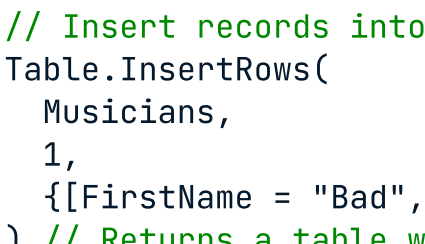

Table.Combine(

 Musicians, Table.FromRecords({

```
// Insert records into a table with InsertRows()

 // Returns a table with new record after previous 1st record

)
// Vertically concatenate tables with Combine()

 // Returns table without 0th record

Table.RemoveRows(Musicians, 0)
 // Returns by alphabetical order of FirstName

Table.Sort(Musicians, {"FirstName"})
// Change values in a field with TransformRows()

// Calculate grouped aggregations with Group()

  {[FirstName = "Bad", LastName = "Bunny", BirthDate = #date(1994, 3, 10)]}

    [FirstName = "Bad", LastName = "Bunny", BirthDate = #date(1994, 3, 10)]

Table.TransformRows(Musicians, {"BirthDate", Date.ToText})

Table.Group(Musicians, "FirstName", each List.Min([BirthDate])
// Add a column to a table with AddColumn()

// Change the order of columns with ReorderColumns()

[FirstName] & [LastName]) // Returns table "FirstName", "BirthDate", "ID"}) // Returns table
Table.AddColumn(Musicians, "FullName", each 
Table.ReorderColumns(Musicians, {"LastName", 
                                              with new column order

                                              // Change values in a field with TransformColumns()

                                              Table.TransformColumns(

                                              Musicians,
                                                 {{"FirstName", Text.Upper}, {"LastName",
```
## Column manipulation

with extra column

// Select columns of a table with SelectColumns() // Returns 2 {"FirstName", "LastName"}) columns Table.SelectColumns(Musicians,

// Drop columns of a table with RemoveColumns() // Returns remaining 3 {"BirthDate"}) columns Table.RemoveColumns(Musicians,

Text.Lower}}

)

## Table Relations

// Set as column as the primary key with AddKey(, , true) // Set as column as the secondary key with AddKey(, , false) // Join two tables with Join() Table.AddKey(Musicians, "ID", true) Table.AddKey(Albums, "ArtistID", false)

Table.Join(Musicians, "ID", Albums, "ArtistID", JoinKind.LeftOuter)

## **Pivoting**

// Convert from wide to long with Unpivot() // Returns table Table.Unpivot(Musicians, {"FirstName", "LastName"}, "NameType", "NameValue") with FirstName and LastName on their own rows // Convert from long to wide with Pivot()

the unpivot step

// Reverses Table.Unpivot(MusiciansLong, {"FirstName", "LastName"}, "NameType", "NameValue")

## Selection

Table.Column(Musicians, "FirstName")

## // Select unique records with Distinct() // Table.Distinct(Table.Combine(Musicians, Musicians)) Returns Musicians

// Get elements that match a criteria with // Returns the Taylor Swift record ں<br>ح SelectRows() Table.SelectRows(Musicians, each Text.Contains([FirstName], "Tay"))

// Return true if all elements match a criteria with MatchesAllRows() Tabte: MatchesAttRows(Nositians, ea<br>[IsDataScientist]) // Returns true Table.MatchesAllRows(Musicians, each

// Returns false Text.Contains([FirstName], "Drake"))

Metadata

// Add a metadata record to a value with meta // Remove all metadata with RemoveMetadata() "To a collector of curios, the dust is metadata." meta [ ContentType = "quote", Author = "David Weinberger", Source = "Everything Is Miscellaneous: The Power of the New Digital Disorder" ]  $\overline{1}$ Value.RemoveMetadata(curios)

// Remove specific metadata with RemoveMetadata(, metaValue) Value.RemoveMetadata(curios, "Author")

## **K** datacamp

# Working With Tables in Power Query M in Power BI

Learn Power BI online at www.DataCamp.com

Learn Power BI Online at www.DataCamp.com

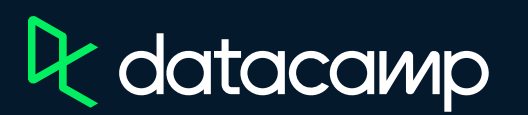